# **OD TANKI NEWS**

2024.3  $\overline{\rm No.79}$ 丹後機械工業協同組合

発行:丹後機械工業協同組合 広報委員会 京都府京丹後市峰山町長岡 1620-1 TEL 0772-62-0263 FAX 0772-62-6176 https://tango-tc.jp E-mail tanki@tango-tc.jp

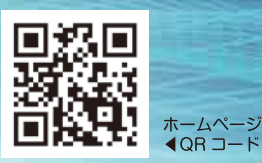

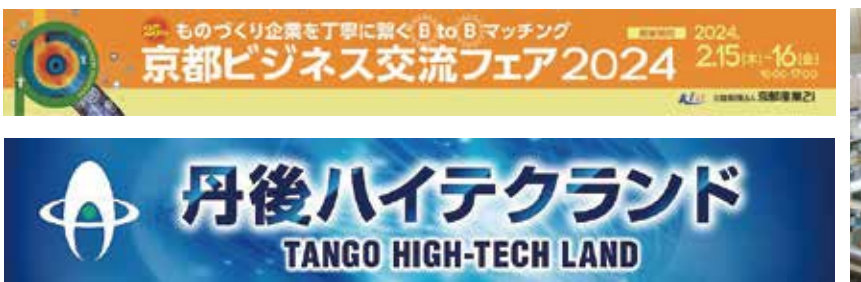

## 出展11社で技術集積をアピール

京都ビジネス交流フェアは京都府並びに公益財団法人 京都産業21が主催する府下最大のビジネスイベント。その 目的は京都府内の中小企業の事業拡大や新分野、新事業進 出のためのビジネスパートナーを広い分野から発掘する 場として今回が25回目となる。当組合は平成12年(平成11 年度)の初回から毎回出展している展示会である。

会期は2月15日·16日の2日間。会場は京都市伏見区の京 都パルスプラザで、組合からは11会員企業が出展し丹後ハ イテクランドゾーンの存在感を示し、丹後のモノづくりに 対する各企業のコンセプトを紹介する中で産地ブランド 化を図った。また、出展企業はそれぞれに加工サンプル等 を展示、自社技術を紹介する中で積極的に来場者にアピー ルを行い販路の開拓を行った。

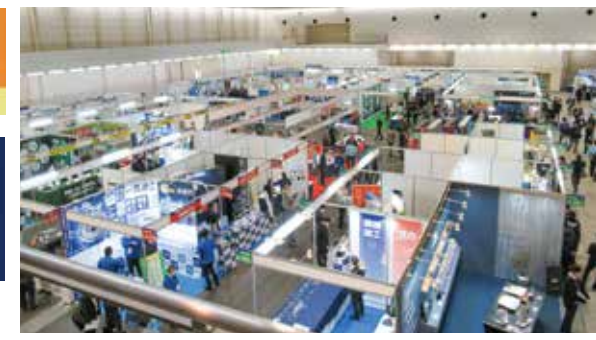

今回は、コロナ禍以前の開催様式に完全に戻り多くの来 場者に期待が持てる開催となった。来場者数は昨年5,000 人を上回る2日間計、5.600人となった。会期中は展示会 オープンと同時に会場内は多くの来場者が訪れ、特に来場 者の導線上、入り口付近のブースは活況で、単独で出展し ていた組合員企業のブースも終始賑わいを見せていた。

丹後機械工業協同組合のブースは会場の奥まった位置 ではあったが、来場者の流れが途切れることなく、丹後ハ イテクランドのブースは常にどこかで来場者とのやり取 りが行われ、また行き交う来場者が足を止め、出展した組 合員企業の製品を見て、名刺交換、商談スペースでの商談 による具体的な話に発展する場面が多く見られた。今後、 確りと後フォローを行って頂き新規顧客の獲得に繋げて 行って欲しい。

ひと際目を引く丹後ハイテクランドエリア。来場者数はコロナ禍前に戻り各社は自社技術を懸命にアピール

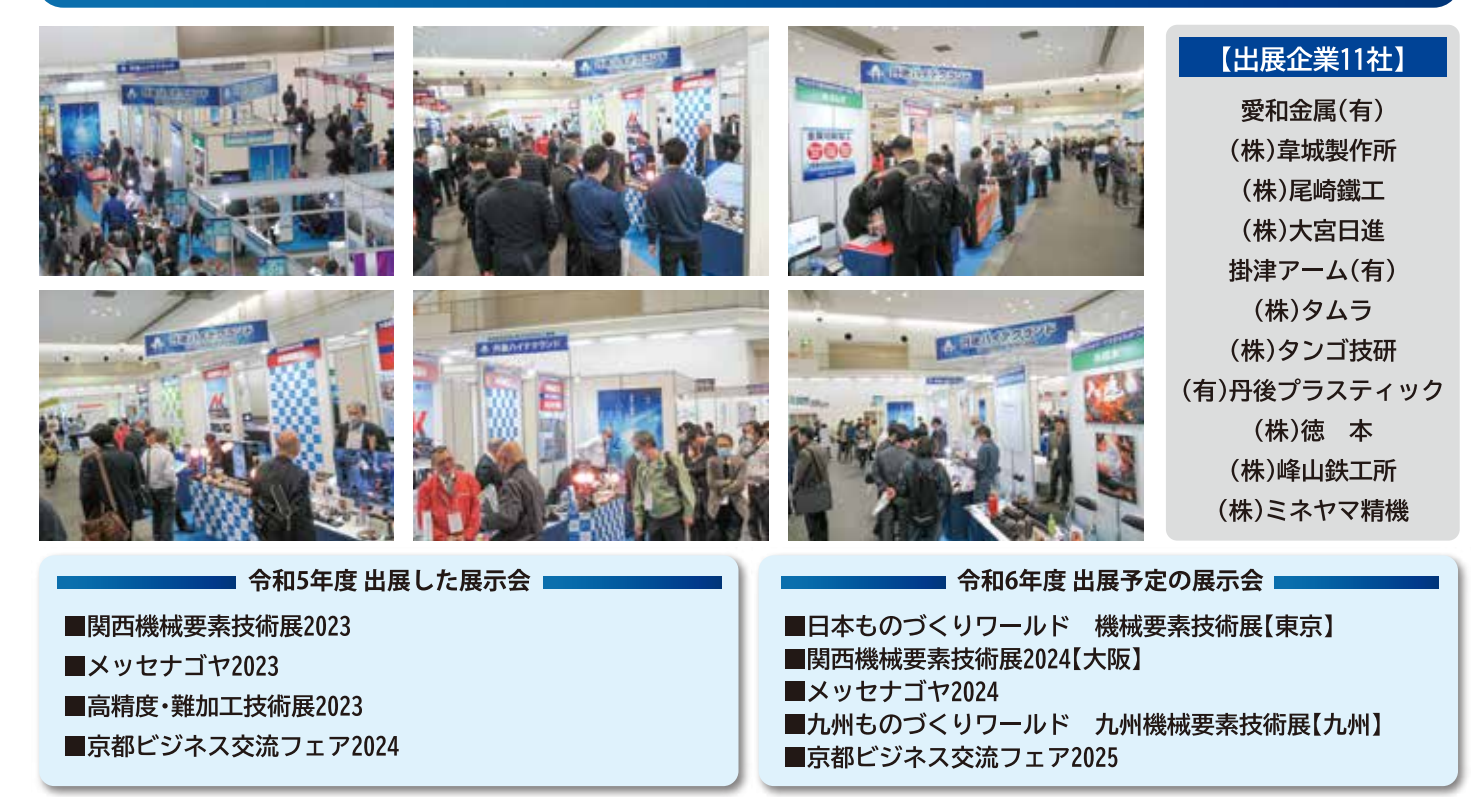

#### **TANGO High-Tech Land NEWS**

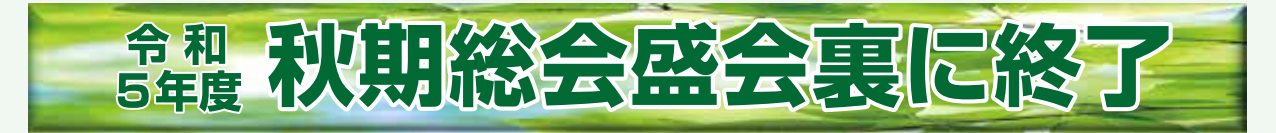

令和5年11月12日、KISSUIEN Stay&Foodにおいて令和5年度秋期総会を開催し43名の組合員が出席。第一部は一般社 団法人京都試作ネット代表理事 佐々木 智一氏をお招きし『京都を試作する!!』~京都を試作の一大集積地に~を テーマに講演会を開催。京都試作ネットを設立されてから20年。創立から現在に至るまでの歴史と所属されている企業 の主力商品を中心に紹介。京都試作ネットは今や「ものづくり」だけにとどまらず、その先にある価値の創造までも見据 えた「協創試作」に向けて進化し、社会の抱える未解決課題に対して、京都試作ネットの有するソリューション技術を駆 使することで解決手法を明確化し、顧客と共にものづくり・ことづくりに取り組むことで新たな市場を創出するといっ た受注後の京都試作ネットの事業化プロセス等を聴講した。また、企業としてのマーケティングの重要性とアプローチ のノウハウ等を交えながら今後の販路開拓のあり方等についてご講演いただいた。

第二部から会場を移動し、組合功労者表彰として平田勝彦(㈱峰山鉄工所)副理事長と川口和彦(㈱川口金属)理事の2 名の組合役員が平井丹後広域振興局長から知事表彰を授かった。続いて第三部の議事に入る前に尾﨑理事長は「業界の 景況感は未だに悪い状況が続いているが、組合の諸活動を通じて、地域の経済活性化の発展に努めて行きたい」と力強 く挨拶を述べた後、事務局から中間決算と上期に実施した主だった事業について説明。第四部は懇親。来賓の平井丹後 広域振興局長の挨拶と乾杯の発声で懇親に入り、其々に会員間での情報交換を行うなど和やかなうちに宴を終えた。

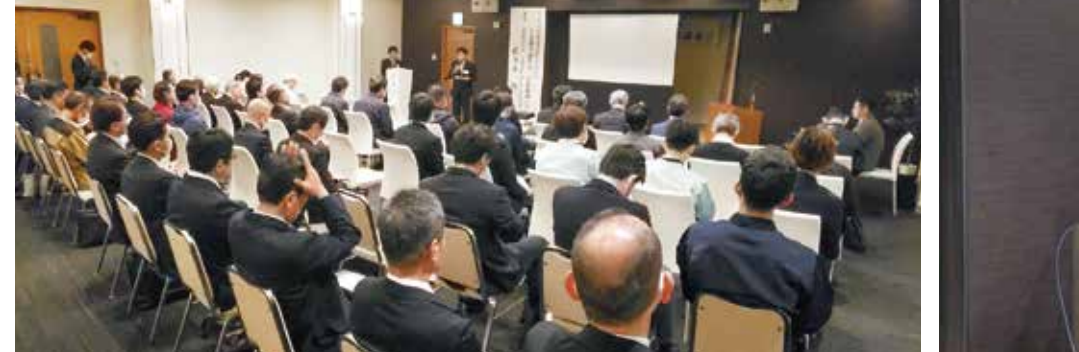

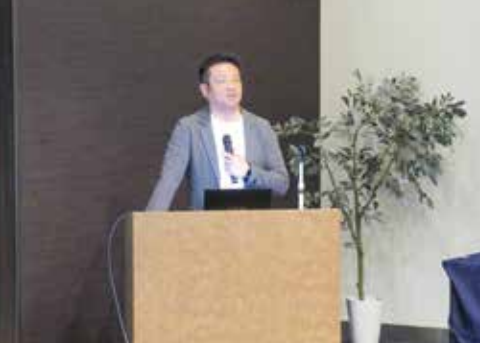

京都試作ネット代表 佐々木智一氏

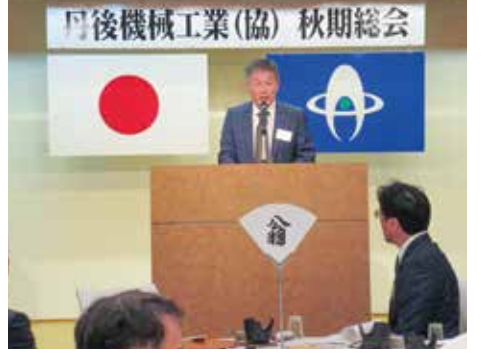

挨拶を述べる尾﨑至弘理事長

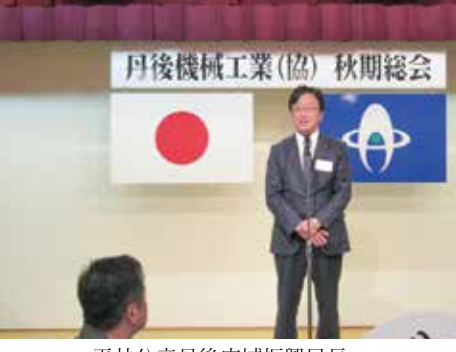

平井公彦丹後広域振興局長

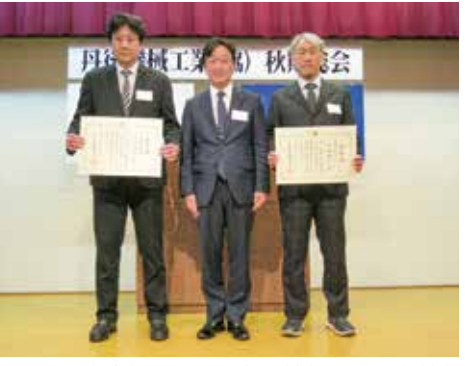

組合功労者表彰 平田副理事長(右)·川口理事(左)

#### IS09001 内部品質監査員養成講座を開催しました

令和5年12月6日、ISO9001品質マネジメントシステムの運用と継続的改善の要である内部監査員を養成するセミ ナーを開催した。この内部監査員養成講座では、ISO9001:2015版規格に基づいて、内部監査員の活動の質を上げ、顧 客満足度の向上、マネジメントシステムの継続的な改善を図っていくためにはどのようにしていけば良いか、それ らの具体的ノウハウと手順について研修した。講師はJRCA登録品質マネジメントシステム主任審査員の(株)地域 環境システム研究所 代表取締役 岸 孝雄 氏。研修終了後12名に修了証書を発行した。

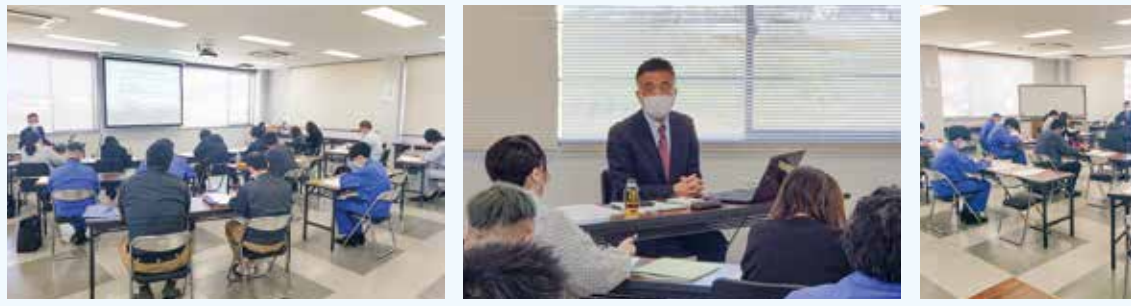

講師:岸 孝雄氏

#### **TANGO High-Tech Land NEWS**

### アンガーマネジメント研修を開催しました

令和6年2月6日、MEBUKULINK代表·一般社団法人日本アンガーマネジ メント協会公認講師の久野孝希氏を招き、アンガーマネジメント研修を開催 した。この研修は、業務活動を進めるうえで「怒り」の感情が、働く意欲や成果 に大きく影響することを再認識し、自分の怒りについて振り返り、怒りはな ぜ生まれるのか、どう付き合えば良いのかを理解し、グループワーク等をま じえて対処術を身につけ、働く誰もが安心して業務に取り組める組織づくり が、離職率の低下や生産性の向上につながるヒントを掴むことを目的とし開 催した。

当日は22名が受講し、この研修で学んだ事を生かしよりよい職場環境作 りや生産性向上に繋げていただけるものと期待したい。

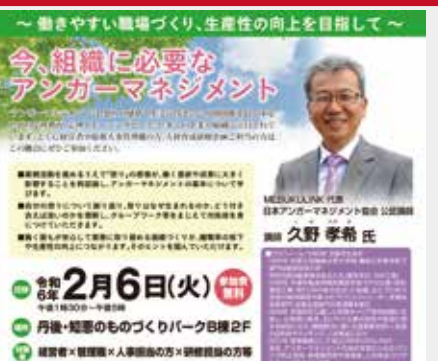

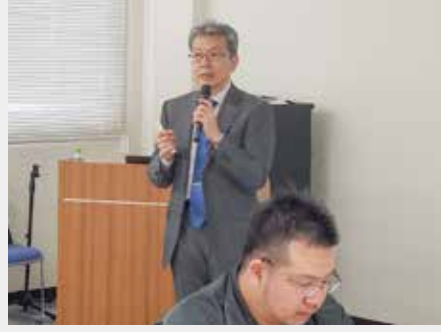

講師:久野孝希氏

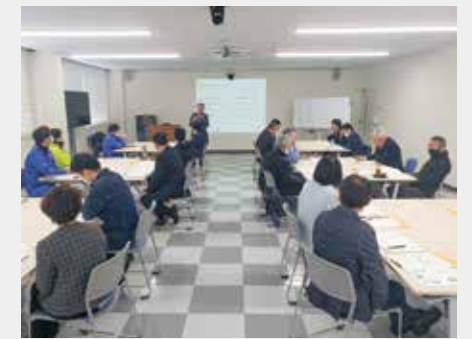

## 視察研修レポート

〈令和6年3月1日~2日〉 精密測定業界のリーディングカンパニ

**.場を視察** 現

今年度の視察研修事業は、(株)ミツトヨの志和工場、呉工場。

志和はマイクロメータの一貫生産工場。各加工ラインのレイアウトを、最終 の組立工程へ最短距離でつながるよう配置し、余分な生産を減らし、余計な動 作を抑え込めたラインとなっていた。また、各工程では自動化やデジタル化を 積極的に進められていた。

呉は形状測定器・光学機器・硬さ試験機の生産工場。こちらは超精密部品が多 くあるため手作業工程が残っていたが、生産ラインの中を玩具のプラレールで 部品を運ぶなど作業者からのアイデアが多く反映されていた。

2工場とも決まった製品の大量生産だからこそ出来るライン作りだが、それ を見事に実現されていた。

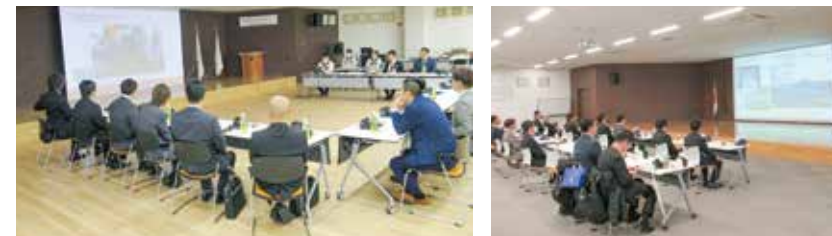

## **Mitutoyo**

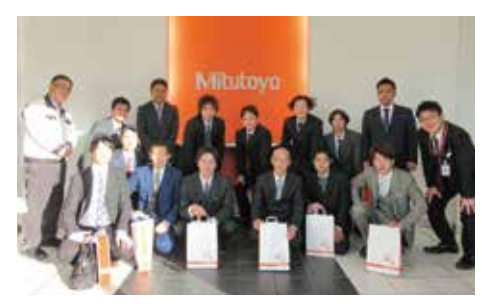

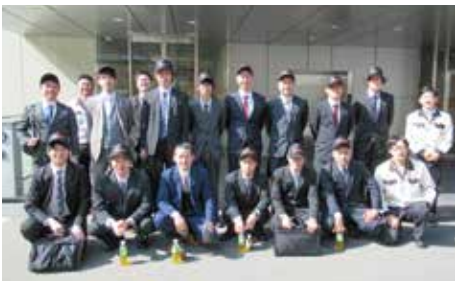

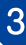

#### **TANGO High-Tech Land NEWS**

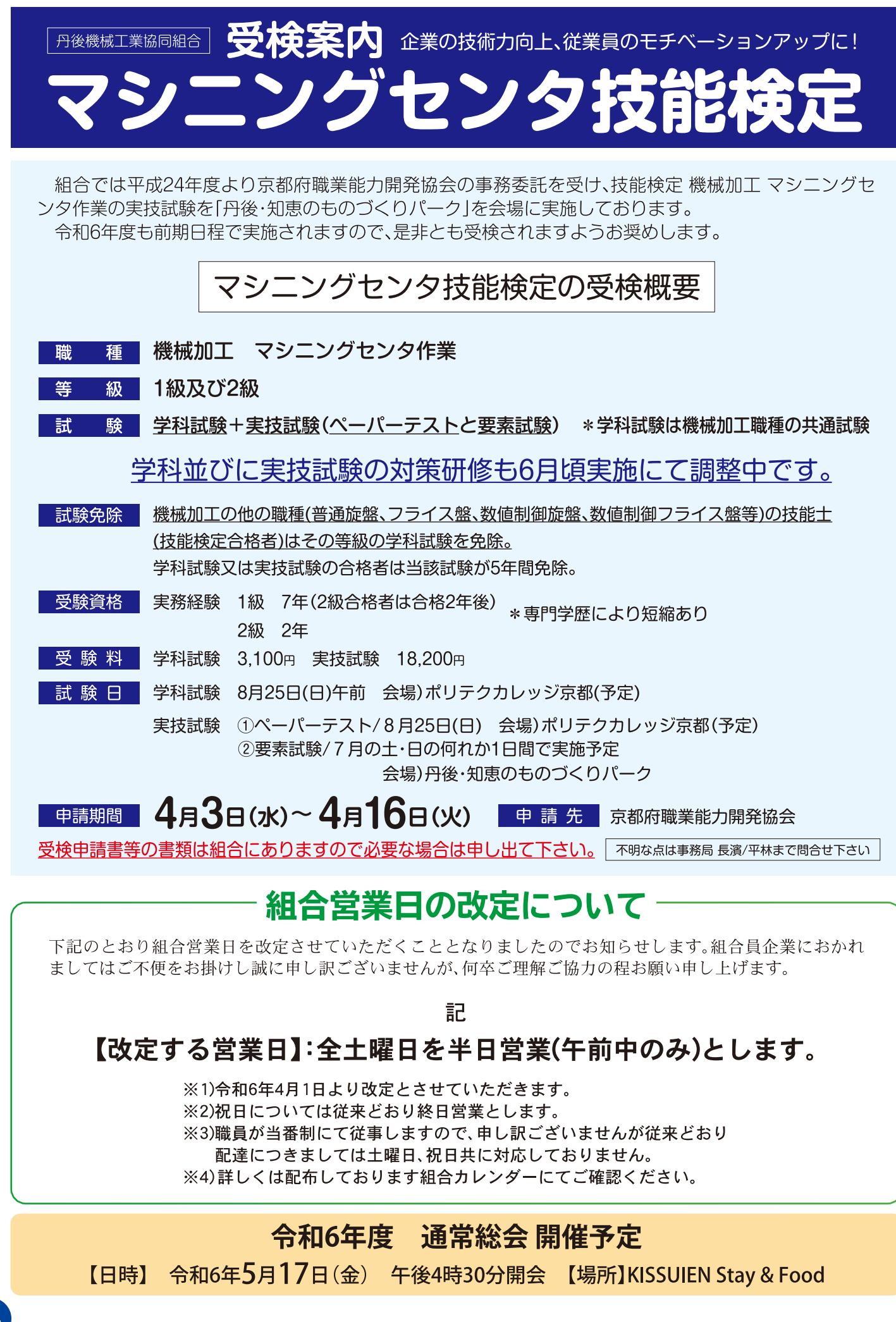